*Lorenzo Pantieri*<sup>∗</sup>

# **Sommario**

Lo scopo di questo lavoro è fornire agli utenti di LATEX di lingua italiana alcuni strumenti per scrivere un documento utilizzando lo stile ClassicThesis, di André Miede, ispirato all'opera di Robert Bringhurst *Gli Elementi dello Stile Tipografico* (1992).

Tale obiettivo è perseguito in primo luogo presentando una mia rielaborazione della documentazione dello stile (MIEDE, 2007), opportunamente integrata con svariati temi (tratti dai testi riportati nella bibliografia), che ritengo utili complementi. In secondo luogo vengono analizzati alcuni problemi tipici incontrati durante la stesura di una pubblicazione accademica o professionale, specialmente in lingua italiana, indicando le soluzioni che ritengo migliori.

# **Abstract**

The purpose of this work is to provide to the Italian LATEX users some tools to write a document using the ClassicThesis style, by André Miede, inspired to the Robert Bringhurst's masterpiece *The Elements of the Typographical Style* (1992).

This aim is pursued introducing my personal reworking of the style documentation (MIEDE,  $2007$ ) and analyzing the typical problems faced during the writing of an academic or professional publication, especially in Italian language, showing the solutions I think better.

# **Chiarimenti**

La scelta delle soluzioni adottate in questo lavoro deriva sia dalla mia esperienza sia dalle numerose discussioni riguardanti ClassicThesis presenti sul forum del Gruppo Utilizzatori Italiani di TEX e LATEX ([http://www.guit.sssup.it/](http://www.guit.sssup.it/phpbb/index.php) [phpbb/index.php](http://www.guit.sssup.it/phpbb/index.php)), che resta sempre un eccellente

E un grazie davvero speciale a Monia, che mi è stata vicino in questo periodo intenso, piacevole e costruttivo.

riferimento per tutti i temi trattati nel presente documento.

Il testo presume che il lettore conosca già i rudimenti di LATEX, ovvero che abbia letto una delle numerose guide di base disponibili gratuitamente in Rete (Beccari, 2008; Pantieri, 2008), oppure un manuale cartaceo.

La prassi seguita è quella di non approfondire i vari temi nei dettagli, ma di indirizzare il lettore alla letteratura specifica o ai manuali dei pacchetti suggeriti, quando necessario. Tutte le volte che si cita un pacchetto, non si fornisce una descrizione completa del suo funzionamento, per cui si rimanda alla relativa documentazione, ma si analizzano le opzioni più importanti e se ne suggerisce l'utilizzo.

L'esposizione del lavoro è articolata come segue:

- **Nella prima parte** viene fornita una visione d'insieme dello stile ClassicThesis e ne vengono descritte le caratteristiche fondamentali e le peculiarità. Dopo aver letto questa parte, si dovrebbe avere una conoscenza di base del funzionamento di ClassicThesis.
- **Nella seconda parte** vengono esposti alcuni suggerimenti su come personalizzare i propri documenti scritti con ClassicThesis, facendo in modo che vengano prodotti risultati diversi da quelli predefiniti.

# **1 Le basi di ClassicThesis**

### **1.1 Storia e filosofia**

La *suite* ClassicThesis, sviluppata per LAT<sub>EX</sub> da André Miede, è composta da due pacchetti, classicthesis e classicthesis-ldpkg, e da un modello di tesi pronto per l'uso.1

La *suite* ha due obiettivi:

- 1. fornire un modello, pronto per l'uso, di tesi di laurea o di dottorato (in realtà, il modello può essere usato anche per comporre libri e relazioni);
- 2. fornire uno stile "classico" e di alta qualità, ispirato al capolavoro di Robert Bringhurst *Gli Elementi dello Stile Tipografico* (1992).

La *suite* è configurata per essere eseguita su un'installazione *completa* di MiKT<sub>EX</sub> o T<sub>EX</sub> Live e

<sup>∗</sup>Desidero ringraziare i membri dello Staff del Gruppo Utilizzatori Italiani di TEX e LATEX, in particolare il Prof. Claudio Beccari, Fabiano Busdraghi, Gustavo Cevolani, Massimiliano Dominici, Daniele Ferone, il Prof. Enrico Gregorio, Lapo F. Mori, Ottavio Rizzo, Andrea Tonelli, Emiliano Vavassori ed Emanuele Vicentini, per l'impagabile aiuto fornito nella redazione di questo lavoro, le spiegazioni dettagliate, la pazienza e la precisione nei suggerimenti, le soluzioni fornite, la competenza e la disponibilità: grazie mille, ragazzi! Ringrazio inoltre André Miede per aver elaborato lo splendido stile ClassicThesis e per averne discusso con me a lungo, prodigo di preziose osservazioni e di validi consigli.

<sup>1.</sup> Il nome ClassicThesis indica dunque lo "stile" (che comprende i due pacchetti e il modello), mentre il pacchetto che contiene la maggior parte delle impostazioni è denotato con classicthesis: ciò non dovrebbe essere fonte di eccessiva confusione.

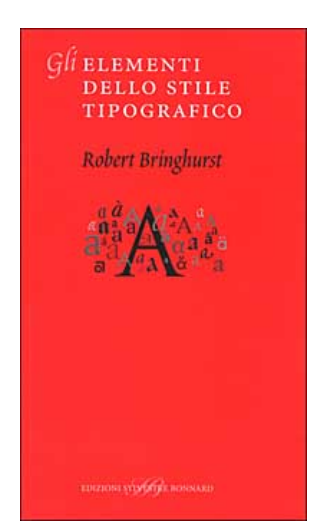

Figura 1: Copertina dell'edizione italiana degli *Elementi dello Stile Tipografico* (Bringhurst, 1992).

usa font liberamente disponibili. (Chi volesse usare i font Minion Pro può comunque farlo facilmente).2

Lo stile ClassicThesis dovrebbe consentire a chiunque abbia una minima conoscenza di LATEX di produrre documenti eleganti con relativa facilità.

La prima versione della *suite* (che è distribuita con licenza gnu) è stata pubblicata all'inizio del 2006. Nel giugno del 2007 è stata pubblicata la versione 2.0, che contiene diversi piccoli miglioramenti. Attualmente (ottobre 2008) è disponibile la versione 2.3, che è estremamente stabile e collaudata: ad oggi sono stati composti con ClassicThesis numerosi documenti, e lo stile è ora diffuso in tutto il mondo.

Chi fosse interessato ad approfondire i dettagli tipografici su cui ClassicThesis si basa, può farlo leggendo il capolavoro di Bringhurst (1992).

#### *Importante*

Alcuni aspetti di questo stile potrebbero sembrare insoliti, ad una prima occhiata: è un'impressione piuttosto comune all'inizio. Tuttavia, si tratta di caratteristiche appositamente studiate per essere così come sono, specialmente le seguenti:

- Lo stile non usa il neretto: il corsivo o il maiuscoletto lo sostituiscono egregiamente.
- Le dimensioni dei margini sono definite appositamente così come sono. In questo modo vengono prodotti documenti eleganti e facilmente leggibili, e al contempo si ha una quantità sufficiente di informazioni sulla pagina. E, no: le righe *non* sono troppo corte.
- Le tabelle non usano linee verticali. Si consiglia di leggere la documentazione del pacchet-

2. Il file LISTOFFILES contiene l'elenco dei pacchetti richiesti. In effetti, ClassicThesis funziona con la maggior parte delle distribuzioni e dei sistemi operativi per cui LATEX è disponibile.

to booktabs per un'esauriente discussione a questo proposito.

• E, infine, viene fornito al lettore un accesso più semplice ai numeri di pagina, negli indici: i numeri di pagina si trovano subito di fianco alle relative voci. Sì, i numeri *non* sono ordinatamente allineati a destra e *non* sono connessi alle rispettive voci con punti che guidano l'occhio lungo una distanza non necessaria. Per chi non fosse ancora convinto: il lettore è interessato a conoscere il numero di pagina o vuole fare la somma dei numeri?

Se si modificano queste impostazioni si corre il rischio di distruggere la bellezza e l'armonia dello stile, per cui è decisamente consigliabile lasciarle invariate (a meno che non si sappia davvero che cosa si sta facendo).

# **1.2 Uso dello stile**

## *1.2.1 Installazione*

L'installazione di ClassicThesis non presenta particolari difficoltà. Si scarica il file classicthesis.zip da <http://www.ctan.org/> e, dopo averlo decompresso, si installano i pacchetti classicthesis e classicthesis-ldpkg nel solito modo (la procedura per l'installazione di un pacchetto dipende dalla propria distribuzione di LATEX: i dettagli sono riportati nel manuale della distribuzione che si usa).3

### *1.2.2 Impiego*

Lo stile ClassicThesis si carica semplicemente con

```
\dot{\text{locumentclass}[\ldots]{scrreprt}
\label{thm:1} $$\do\clmentclass[\langle \dots \rangle]^{scrbook}\lambda \cdot \text{d} (...)]{scrartcl}
\text{base}(, ... }}
\text{luseppe}[\ldots] {classicthesis-ldpkg}
\text{vsepackage}[\ldots]{classicthesis}
\text{base}(, ... }}
\begin{document}
```
... \end{document}

Le classi scrreprt, scrbook e scrartcl sono le controparti delle classi standard di LATEX report, book e article, rispettivamente (vedi il paragrafo 1.8 nella pagina 55).

3. Per esempio, se si usa la distribuzione TEX Live è sufficiente posizionare il relativo file .sty nel cosiddetto "albero personale", ovvero la cartella in cui il singolo utente può inserire i pacchetti che utilizza e che non sono inclusi nella distribuzione di LATEX (su Mac tale cartella è \$HOME/Library/texmf/tex/latex/; su Linux essa dipende dalla distribuzione utilizzata). Se invece si usa la distribuzione MiKTEX è sufficiente avviare il programma MiKTEX Package Manager e selezionare il pacchetto da installare; una volta concluso il processo di installazione è necessario aggiornare la base di dati dei pacchetti (PANTIERI, 2008, p. 25).

Se si sta scrivendo una tesi, è consigliabile modificare uno alla volta i file del modello: solo dopo essersi assicurati che tutto funzioni, è possibile eventualmente personalizzare il proprio documento.

## **1.3 Organizzazione del lavoro**

Un fattore molto importante per il successo nella scrittura di una tesi (ma anche di un libro o di una relazione) è l'organizzazione del proprio materiale. Si suggerisce di adottare una struttura come la seguente:

- La cartella Capitoli/ contiene il materiale principale, suddiviso in capitoli, come Capitolo01.tex ecc.
- La cartella MaterialeInizialeFinale/ contiene il materiale iniziale e finale, come i ringraziamenti, la dedica, la bibliografia, ecc.
- La cartella Immagini/ contiene tutte le figure usate nella tesi. Se si hanno molte figure, potrebbe essere conveniente organizzare la cartella in sottocartelle, contenenti ciascuna le figure di un capitolo.
- Bibliografia.bib: la base di dati di BIBTFX che contiene tutti i riferimenti bibliografici del documento.
- ClassicThesis.tex (o un file .tex dal nome appropriato): il file principale della tesi, che richiama tutti gli altri.

Questo piccolo accorgimento permette di semplificare notevolmente il proprio lavoro.

## **1.4 Opzioni del pacchetto classicthesis**

Il pacchetto classicthesis ha alcune opzioni che consentono di modificare (moderatamente) l'aspetto dei propri documenti.

- drafting stampa la data e l'ora in fondo ad ogni pagina del documento, in modo da avere sempre sott'occhio la versione a cui si sta lavorando. Se si sta scrivendo una tesi di laurea o di dottorato, questa opzione è utile per evitare il rischio di consegnare al relatore una versione non aggiornata del proprio lavoro.
- eulerchapternumbers imposta, per i numeri dei capitoli, i font *AMS* Euler, di Hermann Zapf e Donald Knuth (il font predefinito è il Palatino).
- linedheaders cambia l'aspetto della pagina del titolo dei capitoli, aggiungendo una linea orizzontale sopra e sotto il titolo. Il numero del capitolo viene spostato in alto, sopra il titolo.
- listsseparated separa, nell'indice, le voci di figure e tabelle relative a capitoli diversi, aggiungendo uno spazio extra.

tocaligned allinea a sinistra tutte le voci dell'indice.

- subfig attiva la compatibilità con il pacchetto subfig.
- nochapters va attivata se si desidera usare il pacchetto classicthesis con una classe che non è suddivisa in capitoli, come scrartcl. Disattiva automaticamente le opzioni eulerchapternumbers, linedheaders, listsseparated e parts.
- beramono imposta i font Bera Mono come font a larghezza fissa. (Non c'è alcun font a larghezza fissa predefinito.)
- eulermath imposta gli splendidi font *AMS* Euler come font per le formule matematiche (i font predefiniti per la matematica sono quelli della famiglia Palatino.)
- parts va selezionata se si usa una suddivisione in parti del documento. Fornisce il comando \myPart, che si occupa dello stile delle relative voci nell'indice e nel corpo del testo. (L'opzione non può essere usata insieme a nochapters.)
- a5paper adatta le proporzioni di pagina al formato A5 (questa caratteristica è ancora sperimentale).
- pdfspacing realizza la spaziatura tra i caratteri del maiuscoletto mediante il pacchetto microtype (è possibile usare l'opzione DVIoutput di microtype per generare documenti in formato dvi). Questa opzione corregge, fra l'altro, alcuni problemi nella composizione dei titoli dei paragrafi e dei capitoli.
- minionpro imposta i font Minion Pro, di Robert Slimbach, come font principali del documento. Le proporzioni di pagina sono modificate di conseguenza.
- minionprospacing realizza la spaziatura tra i caratteri del maiuscoletto mediante il pacchetto MinionPro. Questa opzione abilita automaticamente l'opzione minionpro e annulla l'opzione pdfspacing.

Il modo migliore per capire come funzionano queste opzioni è provare le differenti possibilità e scegliere quelle che risultano più gradite.

#### **1.5 Il pacchetto classicthesis-ldpkg**

Il pacchetto classicthesis-ldpkg ne carica altri utili. Il pacchetto ha solo un'opzione disponibile, nochapters, il cui valore predefinito è false. L'opzione va attivata se si desidera usare il pacchetto con una classe che non è suddivisa in capitoli, come ad esempio la classe scrartcl.

Tabella 1: Comandi di sezionamento del documento.

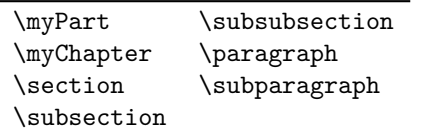

#### **1.6 Non solo tesi**

È possibile avvalersi dello stile ClassicThesis per scrivere articoli, relazioni, libri e curriculum vitae, anche senza avvalersi del relativo modello di tesi. Nella documentazione dello stile vengono proposti alcuni esempi pronti per l'uso.

## **1.7 Alcuni comandi e ambienti notevoli**

I comandi e gli ambienti sono strumenti estremamente potenti di cui si fa un uso intensivo in IAT<sub>E</sub>X. In questo paragrafo vengono presentati alcuni comandi ed ambienti specifici di ClassicThesis.

### *1.7.1 Comandi di sezionamento del documento*

Strutturare un documento (suddividerlo in parti, capitoli, paragrafi, sottoparagrafi, . . . ) è molto facile da realizzare con LATEX. Se si usa Classic-Thesis, è necessario usare i comandi della tabella 1. I comandi \myPart e \myChapter sono disponibili nelle classi scrreprt e scrbook, ma non nella classe scrartcl.

### *1.7.2 Elenchi numerati e descrizioni*

Gli ambienti che realizzano elenchi sono usati molto spesso in LATEX. Permettono infatti:

- a. di "dare respiro" al testo;
- b. di migliorarne la leggibilità;
- c. di strutturare le proprie idee.

Un elenco come quello precedente, con le etichette in maiuscoletto, si può ottenere con l'ambiente aenumerate di ClassicThesis, il cui uso è analogo a quello dell'ambiente standard enumerate.

## *1.7.3 Note a margine*

Una nota a margine si ottiene molto semplicemente con il comando

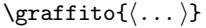

Nei documenti fronte-retro, le note sono poste nel margine destro nelle pagine dispari e nel margine sinistro nelle pagine pari. Nei documenti solo-fronte, le note sono sempre poste nel margine destro.

#### *1.7.4 Comandi di cambiamento di stile*

Di regola, LATEX sceglie il carattere appropriato in base alla struttura logica del documento (capitoli, paragrafi, testatine, . . . ). In alcuni casi, si potrebbe però voler cambiare lo stile dei caratteri, manualmente; per far ciò con ClassicThesis, si usano i comandi elencati nella tabella 2 nella pagina successiva.

## **1.8 Le classi KOMA-Script**

Com'è noto, LAT<sub>EX</sub> mette a disposizione quattro classi standard per la composizione di libri, relazioni, articoli e lettere: esse sono rispettivamente book, report, article e letter. Lo stile ClassicThesis, però, funziona non con le usuali classi standard di LAT<sub>EX</sub>, bensì con le classi KOMA-Script, predisposte da Markhus Kohm (da cui il prefisso "Koma").

Le classi KOMA sono progettate come controparti delle classi standard. Alle classi book, report, article e letter corrispondono rispettivamente le classi scrbook, scrreprt, scrartcl e scrlettr (vedi la tabella 3 nella pagina seguente). I nomi delle classi KOMA-Script sono composti dal prefisso "scr" e dal nome abbreviato della corrispondente classe standard (al fine di accorciare la lunghezza dei nomi ad otto lettere).

# *1.8.1 Opzioni delle classi* KOMA-Script

Le classi KOMA-Script hanno svariate opzioni, che hanno effetto sull'intero documento. Di seguito vengono descritte le opzioni globali più comuni per le tre classi principali scrartcl, scrreprt e scrbook (dal momento che la classe scrlettr è fondamentalmente diversa dalle altre tre, per essa si rimanda alla documentazione di KOMA-Script (2007, p. 139)). Molte delle opzioni delle classi KOMA-Script sono analoghe a quelle delle classi standard; la loro descrizione è inclusa qui per comodità.

La tabella 4 nella pagina 57 riporta le opzioni globali più comuni delle tre classi principali KOMA-Script, mostrando per ciascuna classe se l'opzione è predefinita o meno (un'opzione indefinita in una classe è incompatibile con quella classe, e non può essere scelta).

- 10pt, 11pt, 12pt Hanno lo stesso effetto delle corrispondenti opzioni standard. Impostano la dimensione del font principale nel documento. Il valore predefinito è di 11 punti.
- a4paper, a5paper, . . . Definiscono le dimensioni del foglio. La dimensione predefinita è a4paper.
- oneside, twoside Queste opzioni hanno lo stesso effetto che nelle classi standard. Specificano se deve essere generato un documento a doppia o singola facciata. Le classi scrartcl e scrreprt sono a singola facciata e la classe scrbook è a doppia facciata per impostazione predefinita.
- openany, openright Queste opzioni hanno lo stesso effetto che nelle classi standard. L'opzione openright, predefinita nella classe scrbook, fa iniziare i capitoli sempre in una pagina destra, mentre l'opzione openany, predefinita nella classe scrreprt, li fa iniziare nella successiva

 $\emph{Introduzione allo stile}$   $\emph{Introduzione allo stile}$  Tabella 2: Le varianti di stile del font Palatino usate da ClassicThesis.

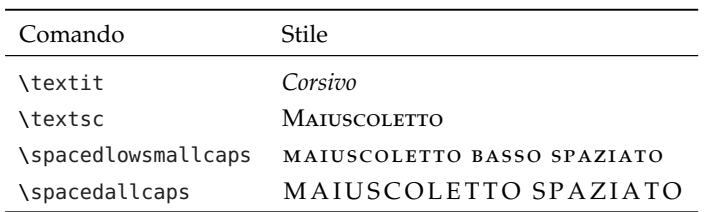

TABELLA 3: Corrispondenza tra le classi KOMA-Script e le classification de cui il preferible de cui il prefer classi strandard.

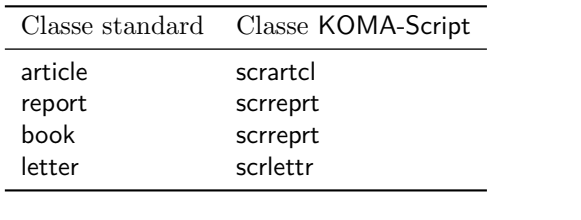

pagina a disposizione. Queste opzioni non sono e nagine lasciate vuote vien disponibili con la classe scrartcl, che non ha  $\frac{1}{n \cdot n}$ comuni per le tre classification de la tre classification de la comunitation de la comunitation de la comunitation de la comunitation de la comunitation de la comunitation de la comunitation de la comunitation de la comuni capitoli.

- BCOR(correzione) Nelle classi KOMA-Script, que-<br>so effetto di quelle standa p. 1399). Molte delle continuo delle continuo delle continuo sono angue sono anticolo del documente di specificare il valore della correzione per la rilegatura, lasciando  $\frac{a}{\sin 0}$  inclus del documento uno spazio uguale a *(correzione*) per la rileuna quaisiasi unita tipogranca scrreprt e scrbook. classes  $\text{EPI}$ . gatura del documento. Per la correzione, è possibile usare una qualsiasi unità tipografica riconosciuta da LATEX.
- Per calcolare le proporzioni di pagina è ne-<br>
zione centrata "Sommaric  $\alpha$ cessario comunicare al pacchetto typearea  $\alpha$  mario. On tali proporzioni) se le testatine e i piè di vengano considerati come parte dei bordi. headinclude, headexclude, footinclude, footexclude (che nelle classi KOMA-Script determina pagina vadano considerati come parte del corpo del testo o dei bordi. Le opzioni di classe headinclude e footinclude fanno sì che le testatine e i piè di pagina vengano considerati come parte del testo, le opzioni headexclude e footexclude fanno sì che essi
- *(valore*) headlines Abbiamo visto come per calcolare le proporzioni di pagina sia necessario specificare se le testatine e i piè di pagina vadano considerati come parte del corpo del testo o dei bordi. Bisogna però anche specificare l'altezza delle testatine. L'opzione  $\langle value$ headlines permette di farlo, dove  $\langle \textit{valore} \rangle$  indica il numero di righe di ciascuna testatina. Il valore predefinito è di 1.25 (è un valore di compromesso, sufficiente quando le testatine sono sottolineate, ma tale da non sovrastimare eccessivamente il valore del bordo superiore quando le testatine non sono sottolineate). Generalmente è possibile lasciare invariato il valore predefinito di *(valore*)headlines e modificarlo solo in casi particolari.
- e che le pagine vuote create dal comando rd Classe KOMA-Script **book** \cleardoublepage non abbiano né testatina rispettivamente le classi standard l'unica scrartcl<br>
possibilità è ridefinire tale comando. Le classi scrrepria e dal nome abbreviato della corrispondente corrispondente contra correspondente contra contra contra contra contra contra contra contra contra contra contra contra contra contra contra contra contra contra contra screprt opzione: se si usa l'opzione cleardoubleempty, cleardoubleempty, cleardoubleplain Se si desidera alle pagine lasciate vuote viene applicato lo stile empty (vedi il paragrafo 1.8.2 a fronte). Se invece si usa l'opzione cleardoubleplain, alle pagine lasciate vuote viene applicato lo stile plain.
- momentalmente scribe scribe scribe scribe diversa dalla control diversa dalle al-La tabella pagina per la riporta riporta riporta inizio a una nuova pagina per impo-<br>non dà inizio a una nuova pagina per impocumento. Per la correzione, e stazione predefinita, al contrario delle classi so effetto di quelle standard. Specificano se dopo il titolo del documento debba avere inizio o no una nuova pagina. La classe scrartcl
	- de, footinclude, footexclude een article, l'ambiente abstract antepone l'intestaettura di giornali e Nel frattempo, però, la lettura di giornali e de e tootinclude tanno si mario, senza bisogno di ulteriori precisazioni. esto, le opzioni sommario precede l'indice. Le classi KOMAreport scrreprt abstracton, abstractoff Nelle classi standard report zione centrata "Sommario" al testo del sommario. Questa, in passato, era la prassi usuale. riviste ha abituato i lettori a riconoscere immediatamente un testo centrato posto all'inizio di un articolo o di una relazione come il som-Questo capita a maggior ragione quando il Script forniscono la possibilità di includere o escludere il titolo del sommario con le opzioni abstracton e abstractoff, rispettivamente. I libri generalmente non hanno un sommario, ma eventualmente un apposito capitolo introduttivo. È questo il motivo per cui la classe scrbook non ha alcun ambiente predefinito per il sommario.
		- pointednumbers, pointlessnumbers L'opzione pointednumbers fa seguire un punto alla numerazione di parti, capitoli, paragrafi, sottoparagrafi e didascalie. L'opzione pointlessnumbers, predefinita (e consigliata), non usa alcun punto.
		- fleqn Compone le formule visualizzate allineandole a sinistra (rispetto a un margine rientrato) invece che centrandole.

TABELLA 4: Le opzioni più comuni delle classi KOMA-Script.

| Opzione          | scrbook     | scrreprt    | scrartcl    |
|------------------|-------------|-------------|-------------|
| 11pt             | predefinita | predefinita | predefinita |
| a4paper          | predefinita | predefinita | predefinita |
| oneside          |             | predefinita | predefinita |
| twoside          | predefinita |             |             |
| openany          |             | predefinita | indefinita  |
| openright        | predefinita |             | indefinita  |
| headexclude      | predefinita | predefinita | predefinita |
| footexclude      | predefinita | predefinita | predefinita |
| cleardoubleplain | predefinita | predefinita | predefinita |
| titlepage        | predefinita | predefinita |             |
| notitlepage      |             |             | predefinita |
| abstractoff      | indefinita  | predefinita | predefinita |
| pointlessnumbers | predefinita | predefinita | predefinita |
| final            | predefinita | predefinita | predefinita |

- leqno Dispone la numerazione delle formule sulla sinistra invece che sulla destra.
- draft, final L'opzione draft Evidenzia le righe che LATEX non è riuscito a comporre adeguatamente, e che quindi fuoriescono dal margine, con una spessa linea nera sul margine destro, rendendole più facili da individuare. Ciò non accade con l'opzione final. Le due opzioni sono caricate anche dagli altri pacchetti e hanno effetto sul loro funzionamento. Per esempio, il pacchetto graphicx non carica le immagini quando è specificata l'opzione draft: al loro posto viene mostrato un riquadro, di dimensioni corrispondenti, che contiene solo il nome dell'immagine.

#### *1.8.2 Stili di pagina*

Analogamente alle classi standard, le classi KOMA-Script accettano diverse combinazioni di testatina/piè di pagina (i cosiddetti stili di pagina). L'argomento  $\langle \mathit{stile} \rangle$  del comando

## $\text{state}\$

stabilisce quale stile sarà utilizzato. Gli stili di pagina più diffusi delle classi di KOMA-Script sono i seguenti.

- plain stampa i numeri di pagina al piè di pagina, lasciando vuota la testatina. Questo è lo stile di pagina predefinito.
- empty imposta le testatine e i piè di pagina in modo che non vi sia stampato nulla.
- headings stampa il titolo del capitolo corrente sulla testatina di ciascuna pagina e il numero di pagina al piè di pagina.
- scrheadings consente di disporre di testatine e piè di pagina personalizzati, come ad esempio quelli usati in questo lavoro (richiede il pacchetto scrpage2, caricato da classicthesis).

# **1.9 Introduzione ai principali tipi di font**

## *1.9.1 Che cos'è un font?*

In tipografia la parola *font* indica un insieme di caratteri accomunati da un certo stile grafico. I caratteri tipografici contenuti in un font, detti anche *glifi*, sono solitamente lettere, numeri e segni di punteggiatura, ma possono anche essere simboli matematici, note musicali, segni geografici, icone, disegni e altro ancora (VAVASSORI e ZANNARINI, 2005).

Una *famiglia di font* è un insieme di font la cui rappresentazione grafica si mantiene fedele a caratteristiche comuni. Una famiglia di font contiene il font con rappresentazione grafica standard e alcune sue varianti.

Esempi di famiglie di font di uso comune sono Palatino, Computer Modern Roman e Times, con le rispettive varianti. Le varianti di stile del font Palatino usate da ClassicThesis sono riportate nella tabella 2 nella pagina precedente.

## *1.9.2 Larghezza del font: fissa o variabile?*

Un parametro che si può prendere in considerazione per una prima classificazione dei diversi font è la larghezza del carattere, che può essere fissa o variabile.

I font a larghezza fissa (detti anche *monospaced* o *typewriter*) producono un testo con caratteristiche simili a quello ottenibile da una macchina per scrivere, che ha la peculiarità di mantenere la stessa larghezza predefinita per ogni carattere della collezione. Tale caratteristica può rivelarsi vantaggiosa se il font è utilizzato all'interno di un editor di testo di un calcolatore o per la stampa di dati incolonnati, ma per le parti testuali di un documento abbastanza lungo è preferibile utilizzare famiglie di font a larghezza variabile.

Esempi di font a larghezza variabile sono Times, Helvetica e Palatino; esempi di font a larghezza

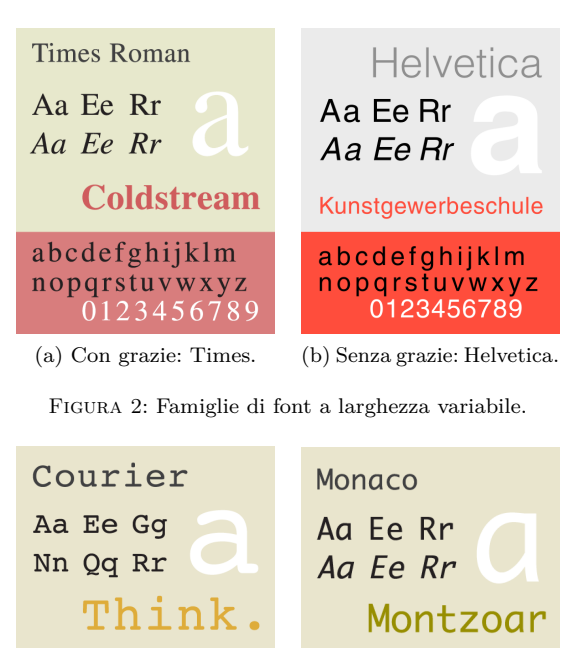

abcdefghijklm abcdefghijklm nopqrstuvwxyz nopqrstuvwxyz 0123456789 01234567890

(a) Con grazie: Courier. (b) Senza grazie: Monaco.

Figura 3: Famiglie di font a larghezza fissa.

fissa sono Courier e Monaco (vedi le figure 2 e 3 nella pagina seguente).

### *1.9.3 Abbellimenti: con "grazie" o senza?*

Un altro parametro che permette di classificare i font è la presenza o meno delle cosiddette "grazie", che sono piccole rifiniture presenti alle estremità dei caratteri.

I caratteri con grazie sono generalmente considerati più leggibili rispetto a quelli senza grazie in lunghi passaggi (perché le grazie creano, per effetto ottico, una sorta di riga continua che "guida" l'occhio alla lettura di una riga), e sono quindi più comunemente utilizzati in materiale pubblicato professionalmente, come libri e giornali, almeno per le parti testuali.

Per contro, alcuni tipi di font senza grazie offrono una resa migliore rispetto a font serif quando vengono impiegati nella composizione di pagine Web, cataloghi e brochure commerciali. Un'altra applicazione che lascia spazio all'utilizzo di un font senza grazie è quella della visualizzazione di caratteri molto piccoli sullo schermo di un calcolatore: infatti la carenza di dettaglio che contraddistingue il carattere sans serif può conferirgli una maggiore chiarezza.

Famiglie molto utilizzate di font con grazie sono Computer Modern Roman, Times, Palatino e Courier. Alcuni esempi di famiglie senza grazie sono Helvetica, Monaco ed Optima.

Tabella 5: Alcuni stili delle quattro famiglie Computer Modern.

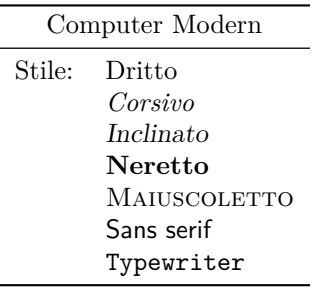

### *1.9.4 La scelta dei font*

In un documento si utilizzano normalmente quattro famiglie di font: una famiglia con grazie, una senza grazie, una famiglia a larghezza fissa e una per le formule matematiche. Scegliere famiglie di font che si combinino bene insieme non è facile, e richiede un'approfondita conoscenza e un'ottima padronanza della tipografia per ottenere risultati adeguati.

In mancanza di istruzioni specifiche, LATEX impiega le quattro famiglie Computer Modern, create da Donald Knuth con il programma METAFONT:

- **Computer Modern Roman** è una famiglia di font con grazie progettata per il testo del documento. È disponibile negli spessori medio e neretto, e nelle varianti dritto, inclinato, corsivo e maiuscoletto.
- **Computer Modern Sans Serif** è una famiglia di font senza grazie, disponibile negli spessori medio e neretto, e nelle varianti dritto ed inclinato.
- **Computer Modern Typewriter** è una famiglia di font a larghezza fissa, disponibile nello spessore medio e nelle varianti dritto, inclinato, corsivo e maiuscoletto.
- **Computer Modern Mathematics** è una famiglia di font specificamente progettata per le formule matematiche. Comprende il corsivo matematico, il neretto e una collezione di caratteri calligrafici.4

I font Computer Modern sono descritti da Knuth con grande dettaglio (compreso l'intero codice sorgente) nel libro *Computer Modern Typefaces*, Volume E della serie *Computers and Typesetting*  $(1986).5$ 

4. A rigore, la famiglia matematica Computer Modern è costituita a sua volta da tre sottofamiglie: la prima contiene essenzialmente il corsivo matematico e il greco; la seconda contiene gli operatori binari e i caratteri calligrafici; la terza contiene i grandi operatori e i grandi delimitatori espandibili.

5. Computer Modern non è l'unica famiglia di caratteri disegnata con METAFONT, ma è sicuramente una delle più mature e usate. In particolare, variando i parametri, si pos-

Lo stile ClassicThesis non usa le famiglie Computer Modern: impiega invece la famiglia di font Palatino (o, in alternativa, la famiglia Minion Pro) per il testo, i Bera Mono come font a spaziatura fissa e i font *AMS* Euler per la matematica (o, in alternativa, i font matematici della famiglia Palatino); ClassicThesis non usa alcun font sans serif.

- **Palatino** è una famiglia di font con grazie progettata per il testo del documento. È disponibile negli spessori medio, neretto e neretto esteso (questi ultimi due spessori non sono però usati da ClassicThesis), e nelle varianti dritto, inclinato, corsivo e maiuscoletto.
- **Bera Mono** è una famiglia di font a spaziatura fissa, disponibile nello spessore medio e nelle varianti dritto, inclinato, corsivo e maiuscoletto.
- *AMS* **Euler** è una famiglia di font progettata per le formule matematiche. Comprende, fra l'altro, il corsivo matematico e una raccolta di caratteri calligrafici.

### *La famiglia Palatino*

Palatino è una famiglia di font con grazie creata da Hermann Zapf nel 1948. È una delle famiglie di caratteri di ispirazione neoumanista più diffuse. Equilibrati ed eleganti, i font Palatino sono tra i più celebri tra i caratteri di Zapf, e sono anche tra i più imitati. Maiuscoletto e numeri minuscoli sono elementi essenziali della famiglia.

Chiamati così in onore di Giambattista Palatino, un maestro della calligrafia italiano del sedicesimo secolo, i font Palatino sono basati sui tipi di carattere del Rinascimento italiano, che imitano la scrittura calligrafica. Mentre però i tipi rinascimentali tendenzialmente usavano lettere piccole con linee verticali più lunghe (ascendenti e discendenti) con tratti più fini, i font Palatino hanno proporzioni più ampie, e sono considerati molto più facili da leggere.

La fonte ultima del nome è il *Mons Palatinus*, il colle Palatino a Roma, sito del Tempio di Apollo e di molti palazzi imperiali.

I font Palatino sono stati adattati praticamente a tutte le tecnologie tipografiche; ne esistono versioni liberamente disponibili e commerciali (le fonderie Linotype e Adobe Systems commercializzano entrambe versioni autentiche del Palatino).

# *La famiglia Bera Mono*

Bera Mono è una versione della famiglia di font Bitstream Vera Mono ottimizzata per LATEX. Si tratta di una famiglia di font con una licenza d'uso libera. È stata disegnata da Jim Lyles della

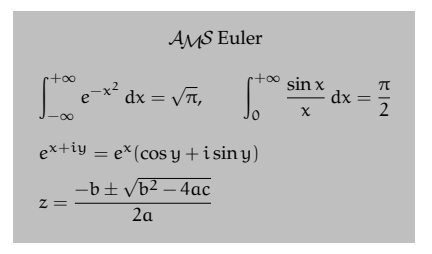

Figura 4: Font *AMS* Euler.

Bitstream, ed è basata sul disegno della famiglia Bitstream Prima, progettata dallo stesso Lyles. Si tratta di font attraenti e leggibili anche quando sono usati su uno schermo di un calcolatore.

Sebbene la famiglia Bera Mono contenga solo i simboli di punteggiatura comuni e l'alfabeto latino con qualche segno diacritico, la sua licenza permette, con qualche restrizione, di modificarla e distribuire versioni derivate da essa, ed il progetto di sviluppo DejaVu sta espandendo il numero di glifi in modo da coprire tutte le lingue europee.

# *La famiglia AMS Euler*

Gli *AMS* Euler sono una famiglia di font matematici commissionata dalla American Mathematical Society e disegnata da Hermann Zapf e Donald Knuth. Cercano di emulare lo stile della calligrafia di un matematico che scriva simboli matematici sulla lavagna, che è dritto, piuttosto che inclinato. Si mescolano molto bene con altri tipi di carattere disegnati da Zapf, come Palatino, Aldus e Melior, ma molto male con i Computer Modern (i font predefiniti di LATEX).

Il nome *AMS* Euler è stato scelto in onore di Leonhard Euler: realizzati in origine con META-FONT, i font *AMS* Euler sono stati usati per la prima volta nel libro *Concrete Mathematics* (1988), di cui Knuth fu co-autore, che era dedicato ad Euler.

I font *AMS* Euler sono molto gradevoli ed eleganti; va segnalato tuttavia che manca qualche carattere speciale (per esempio, il simbolo della costante di Planck ridotta \hbar non è disponibile: al suo posto viene utilizzato il carattere  $\hbar$  del comando \hslash). Generalmente, ciò non costituisce un problema.

## *La famiglia Minion Pro*

I Minion Pro sono caratteri disegnati da Robert Slimbach e commercializzati dalla Adobe dal 1989. I Minion Pro costituiscono una famiglia di caratteri da testo neoumanisti pienamente sviluppata. Inoltre, in senso tipografico, sono notevolmente economici per quel che riguarda la composizione; infatti permettono di inserire qualche carattere in più per riga, in ogni corpo, rispetto alla maggior parte degli altri caratteri da testo, senza apparire schiacciati o compressi. Il maiuscoletto e i numeri minuscoli, disponibili per ogni variante di peso, in

sono generare tipi di caratteri con una perfetta dimensione ottica (i font dal corpo più minuto sono modificati in modo da rimanere leggibili).

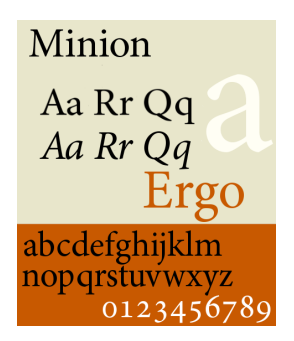

Figura 5: La famiglia Minion Pro.

tondo e corsivo, sono parti essenziali del disegno. La famiglia comprende anche un font di ornamenti tipografici, caratteri con svolazzi e una serie cirillica. Il Minion Pro greco, tondo e corsivo, esiste in forma sperimentale, ma non è stato ancora reso pubblico. Un altro disegno di Slimbach, il carattere cavalleresco corsivo Poetica, si adatta bene ad accompagnare i Minion Pro. I Minion Pro sono i font usati da Robert Bringhurst per comporre i suoi *Elementi dello Stile Tipografico*.

# **2 Personalizzare ClassicThesis**

La ricerca di personalizzazioni di particolari oggetti o dell'intero documento è un processo che presto o tardi tutti si trovano ad affrontare. Di seguito vengono esposti alcuni suggerimenti su come fare in modo che ClassicThesis produca risultati diversi da quelli predefiniti.

#### **2.1 Il tormentone dei margini di pagina**

Una delle lamentele più frequenti di chi si accosta a ClassicThesis per la prima volta è che i margini utilizzati sarebbero «troppo ampi» e che il foglio non sarebbe «sufficientemente ben riempito». Prima di buttarsi nella frenesia dell'«allarghiamo un po' questa strettissima pagina» è però bene riflettere. Come per la maggior parte delle cose in LATEX, ci sono ottime ragioni per cui i margini sono quelli che sono.

Uno dei punti di forza di L<sup>A</sup>T<sub>E</sub>X è che consente di disinteressarsi completamente delle questioni tipografiche, per dar modo all'autore di concentrarsi unicamente sulla struttura e sui contenuti del proprio documento. Questo fatto dovrebbe sempre essere tenuto presente: utilizzando uno stile scritto da altri l'utente accetta per buone tutte le impostazioni tipografiche scelte per lui dall'autore dello stile e non è più tenuto a studiare tipografia per mettere a punto l'aspetto delle proprie pubblicazioni. Questo vale anche per ClassicThesis: modificarne i margini significa contraddire questa filosofia e, di conseguenza, comporta l'obbligo di studiare un (bel) po' di tipografia per ottenere risultati accettabili.

L'esperienza mostra che leggere diventa più difficile se ci sono troppi caratteri per riga: ciò dipende

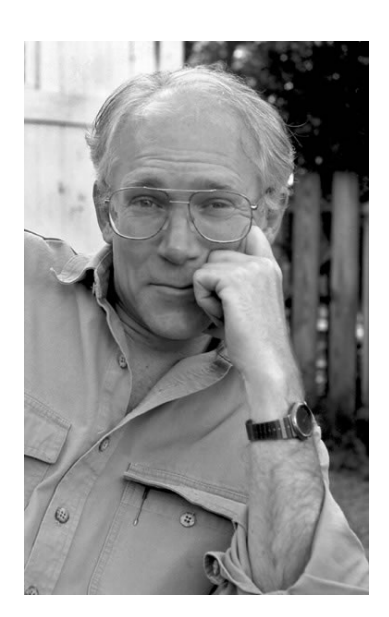

Figura 6: Robert Bringhurst (immagine tratta da [http:](http://www.griffinpoetryprize.com) [//www.griffinpoetryprize.com](http://www.griffinpoetryprize.com)).

dal fatto che l'occhio si affatica spostandosi dalla fine di una riga all'inizio della successiva (questo è il motivo per cui i giornali vengono stampati su più colonne). Questa esperienza è stata codificata da Bringhurst nella celebre regola che considera come ottimale il valore di circa 66 caratteri per riga, contando anche gli spazi, indipendentemente dal font usato. Come ampiezza media di un carattere viene assunto il rapporto tra la lunghezza dell'alfabeto inglese minuscolo ed il numero di lettere che lo compongono (26). La regola di Bringhurst fissa la lunghezza di riga in funzione del font impiegato, in modo da avere un numero medio di caratteri per riga ottimale.

Per esempio, per caratteri Palatino di 10 punti (usati da ClassicThesis in mancanza di istruzioni specifiche), la lunghezza dell'alfabeto è 133 punti, il che porta a un valore ottimale della lunghezza di riga compreso tra 288 punti, cui corrispondono circa 61 caratteri per riga, e 312 punti (che è proprio il valore adottato da ClassicThesis), cui ne corrispondono circa 66 (BRINGHURST, 1992, p. 26).

Bisogna tener conto del fatto che la lunghezza di riga adottata da ClassicThesis, di suo, è già al limite superiore di quanto stabilito dalla regola di Bringhurst per consentire un maggiore riempimento delle pagine in formato A4, su cui si assume avvenire la stampa (come di norma, in Europa, in ambiente universitario o casalingo).

Gli eleganti margini ampi, inoltre, consentono l'impiego delle note a margine, che sono utili per riassumere il corpo del testo e per dare un tocco di vitalità alla pagina, e lasciano spazio per eventuali annotazioni del proprio relatore (se si sta scrivendo una tesi).

Per queste ragioni è *decisamente sconsigliabile* modificare i margini predefiniti di ClassicThesis. Le proporzioni di pagina sono qualcosa di molto

personale e relativo, quindi se l'utente è soddisfatto da quelle messe a disposizione da ClassicThesis e trova allettante l'idea di disinteressarsi del problema della loro definizione, allora potrà utilizzare con soddisfazione ClassicThesis; altrimenti, se un autore ha esigenze diverse o non è soddisfatto dalla resa grafica dello stile, allora può provare a rivolgersi ad altre classi o pacchetti, o a costruirsi da solo le dimensioni di pagina che corrispondono alle proprie aspettative.

Se un utente necessita di proporzioni di pagina differenti da quelle predefinite di ClassicThesis, per esempio perché è obbligato a seguire delle indicazioni imposte dalla sua università, va tenuto presente che le classi KOMA-Script, su cui ClassicThesis si basa, hanno il proprio sistema per impostare i parametri tipografici, e per determinare le proporzioni di pagina usano il pacchetto typearea (la cui documentazione è un capitolo del manuale di KOMA-Script), che ha una serie di impostazioni predefinite, calcolate in base al carattere scelto, e che è *incompatibile* con i pacchetti layaureo e geometry (funzionanti con le classi book, report e article). In caso di necessità è possibile impostare a mano le dimensioni del corpo del testo, mediante un comando del tipo

 $\langle$ areaset[ $\langle rilegatura\rangle$ ]{ $\langle largezza\rangle$ }{ $\langle alterza\rangle$ }

dove i parametri  $\langle$ *rilegatura* $\rangle$ ,  $\langle$ *larghezza* $\rangle$  e  $\langle$ *altezza* $\rangle$ rappresentano rispettivamente la correzione per la rilegatura, la larghezza e l'altezza del corpo del testo, tenendo conto delle opzioni di classe headinclude, headexclude, footinclude e footexclude (discusse nel paragrafo 1.8 nella pagina 56).

I valori predefiniti per una pagina A4 con il font Palatino in corpo 10 (e le opzioni di classe headinclude e footinclude) sono

\areaset[5mm]{312pt}{699pt}

dove il valore di 699 punti è stato ottenuto sommando i 624 punti dell'altezza del corpo del testo con i 33 punti delle testatine ed i 42 del piè di pagina.

# **2.2 I miniindici**

Quando i capitoli hanno una struttura particolarmente complessa, può essere conveniente riportare nella pagina iniziale l'indice del capitolo. Questi miniindici possono essere prodotti automaticamente con il pacchetto minitoc:

\usepackage[tight,italian]{minitoc}

Per avere le intestazioni "Indice" di ciascun miniindice in maiuscoletto spaziato e non in neretto (che ClassicThesis non usa) è sufficiente scrivere

```
\def\ptctitle{indice}
```

```
\def\mtctitle{indice}
```

```
\def\stctitle{indice}
```

```
\setlength{\mtcindent}{0pt}
```
# \renewcommand{\mtifont}{\normalsize% \scshape\lsstyle}

nel preambolo.

Naturalmente, devono essere presenti il comando \dominitoc prima di \tableofcontents ed i comandi \minitoc\mtcskip subito dopo i vari \myChapter.

# **2.3 Migliorare la spaziatura del maiuscoletto**

In generale, LATEX cerca di produrre sempre le migliori interruzioni di riga possibili; se non riesce a trovare il modo di spezzare le righe secondo i suoi severi criteri, lascia che la riga fuoriesca dal margine destro, avvertendo l'utente con un messaggio di "overfull hbox".6

Nelle versioni di ClassicThesis precedenti la 2.0, le situazioni di fuoriuscita di una riga dal margine destro nei titoli dei paragrafi e dei capitoli erano abbastanza comuni. Questi problemi erano dovuti al fatto che ClassicThesis usava il pacchetto soul per realizzare la spaziatura tra i caratteri del maiuscoletto: la spaziatura (formata da uno spazio fisso più un'eventuale correzione, la cosiddetta "crenatura") era realizzata "carattere per carattere" e non riusciva a tenere conto di tutti i fattori necessari.

L'uso di soul per la spaziatura del maiuscoletto dovrebbe essere eliminato a favore del metodo adottato dal pacchetto microtype, che non soffre delle fragilità di soul e realizza la spaziatura agendo direttamente al livello del font. Perché ciò avvenga, è sufficiente caricare classicthesis con l'opzione pdfspacing:

 $\texttt{\texttt{l}}$  is independence  $\{\ldots\}$ , pdf spacing] {classicthesis}

Occorre una versione aggiornata di microtype (almeno la  $2.0$ ).<sup>7</sup>

## **2.4 Scrivere un'introduzione con collegamenti ipertestuali**

Supponiamo di avere un documento composto da un'introduzione e da diversi capitoli:

| $\dot{\text{documentclass}}$ $(\dots)$ {scrreprt}                  |
|--------------------------------------------------------------------|
| \usepackage{classicthesis-ldpkg}                                   |
| $\text{lussepackage}$ [ $\langle \ldots \rangle$ ] {classicthesis} |
| \begin{document}                                                   |
| \myChapter{Introduzione}                                           |
| \myChapter{La pizza}                                               |
| \myChapter{La birra}                                               |
| \end{document}                                                     |

<sup>6.</sup> Benché LATEX avverta l'utente quando ciò accade, le righe a cui si riferisce non sempre sono facili da trovare. Usando l'opzione draft nel comando \documentclass, queste righe saranno evidenziate con una spessa linea nera sul margine destro.

<sup>7.</sup> Se si usa l'opzione globale draft, il pacchetto microtype viene disabilitato. Se si vuole che venga usato sempre, è necessario caricarlo con l'opzione final.

Se si desidera inserire nell'introduzione un'indicazione del tipo:

```
L'esposizione del lavoro è articolata
come segue:
\begin{description}
\item[Nel primo capitolo] si parla di pizza.
\item[Nel secondo capitolo] si parla
      di birra.
\end{description}
```
in modo che cliccando su "secondo capitolo", "terzo capitolo", . . . , il lettore venga portato nelle pagine corrispondenti, è sufficiente strutturare il documento nel modo seguente:

```
\downarrow documentclass [(\ldots)] {scrreprt}
\usepackage{classicthesis-ldpkg}
\text{base}([...)]{classicthesis}
\begin{document}
\myChapter{Introduzione}
\begin{description}
\item[{\hyperref[cap:pizza]{Nel primo
    capitolo}}] si parla di pizza.
\item[{\hyperref[cap:birra]{Nel secondo
    capitolo}}] si parla di birra.
\end{description}
\myChapter{La pizza}\label{cap:pizza}
\myChapter{La birra}\label{cap:birra}
\end{document}
```
# **2.5 Inserire uno sfondo colorato in un'immagine**

Se si desidera inserire uno sfondo colorato in un'immagine (per esempio del colore grigio chiaro utilizzato come sfondo della figura 7b), è possibile definire un comando ad hoc nel preambolo:

```
\newcommand{\myincludegraphics}[2][]{%
\begingroup\setlength{\fboxsep}{0pt}%
\colorbox{lightgray}{%
\includegraphics[#1]{#2}}%
\endgroup}
```
da usare nel modo seguente:

 $\mbox{immiddle}$  \myincludegraphics  $[\langle \ldots \rangle]$  { $\langle \imath m \bar{m}$ agine}}

Affinché tutto funzioni, è fondamentale che l'immagine da inserire abbia lo sfondo trasparente. Per sfondi di colore diverso si rimanda alla ricca documentazione di xcolor.

# **2.6 Personalizzare la numerazione delle didascalie**

Con ClassicThesis, le figure vengono numerate progressivamente come "Figura 1", "Figura 2", . . .

Se si sta scrivendo un libro o una relazione e si desidera ripristinare la numerazione standard collegata al capitolo corrente ("Figura 1.1", "Figura 1.2", . . . , "Figura 2.1", "Figura 2.2", . . . ) è sufficiente scrivere

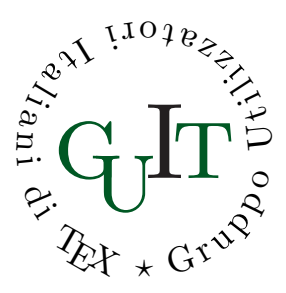

(a) Immagine senza sfondo.

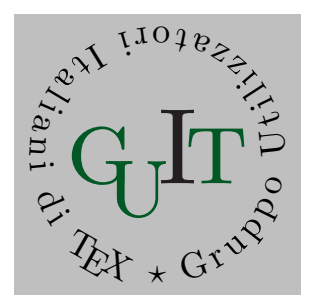

(b) Immagine con sfondo.

Figura 7: Inserire uno sfondo colorato in un'immagine.

```
\numberwithin{figure}{chapter}
```
dopo aver caricato classicthesis con le opzioni pointlessnumbers e listsseparated:

```
\text{N}usepackage\left[ \langle \dots \rangle \right], pointlessnumbers,
      listsseparated]{classicthesis}
```
Naturalmente, se si desidera fare lo stesso con le tabelle, basta sostituire table al posto di figure nel codice appena scritto.

# **2.7 La matematica**

Uno dei principali punti di forza di IAT<sub>EX</sub> è sicuramente la sua capacità nella composizione e nella gestione delle formule matematiche. Se si sta scrivendo un lavoro di tipo scientifico, è conveniente abilitare i font matematici forniti dall'American Mathematical Society (che costituiscono una preziosa estensione dei font matematici disponibili) con il comando

# \usepackage{amsfonts}

Il pacchetto amsmath, che fornisce svariate estensioni per il miglioramento della gestione di documenti che contengono formule matematiche, è caricato automaticamente da classicthesis-ldpkg.

# *2.7.1 Personalizzare lo stile di definizioni e teoremi*

Componendo documenti matematici, è utile disporre di un metodo per introdurre e numerare definizioni, teoremi e strutture simili; LATEX mette a disposizione il comando \newtheorem.

Per evidenziare adeguatamente definizioni e teoremi è possibile impiegare, al posto del neretto

(che ClassicThesis non usa), il maiuscoletto per l'intestazione, accompagnandolo con una spaziatura prima e dopo l'enunciato, per "staccarlo" visivamente dal resto. A tal fine, è possibile usare il pacchetto amsthm ed il seguente codice:

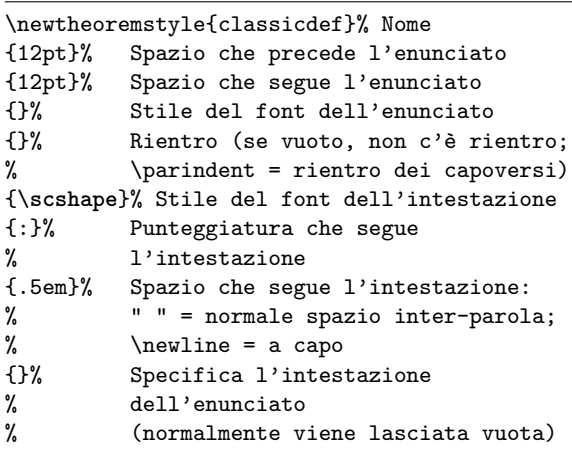

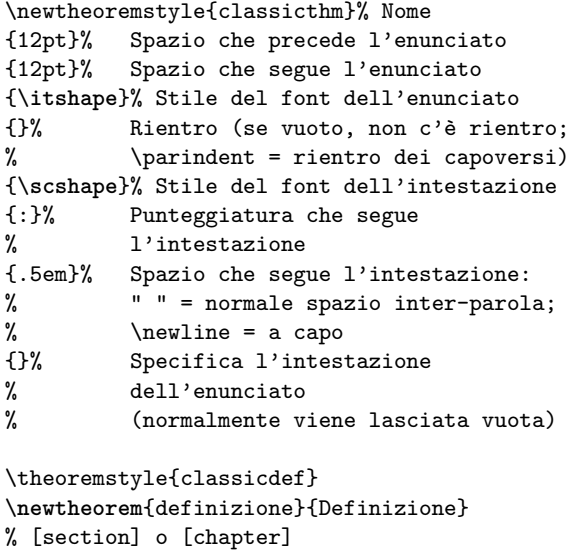

\theoremstyle{classicthm} \newtheorem{teorema}{Teorema} % [section] o [chapter]

#### *2.7.2 Lettere greche minuscole*

Alcune lettere greche minuscole hanno delle forme varianti i cui nomi cominciano con l'abbreviazione var (vedi la tabella 6); esse negli Stati Uniti sono delle varianti, ma in Europa (ad eccezione di \varsigma) sono considerate le forme principali.8

Per scrivere documenti in accordo con il gusto europeo, è utile ridefinire le lettere greche varianti (ad eccezione di \varsigma) come normali. A tal fine, è sufficiente scrivere

## \renewcommand{\epsilon}{\varepsilon} \renewcommand{\theta}{\vartheta}

8. Con i font  $A\mathcal{M}$ S Euler, **\rho** e **\varrho** producono lo stesso risultato; lo stesso accade per \sigma e \varsigma (vedi la tabella 6). Dal momento che, in un documento, per ciascuna lettera si sceglie in alternativa la forma principale o la sua variante, non c'è pericolo di confusione.

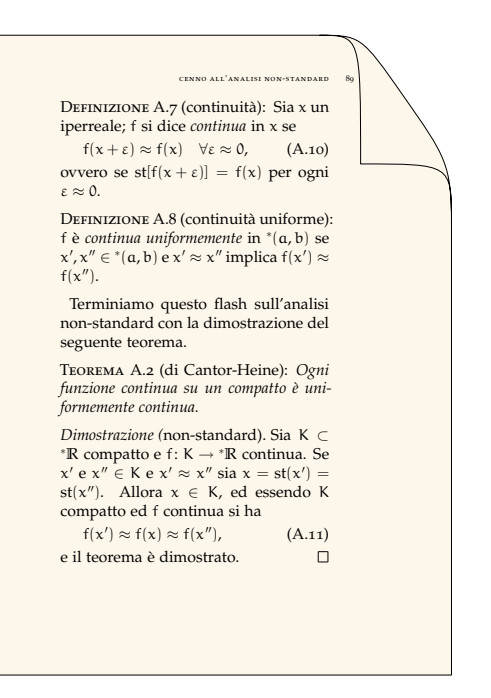

Figura 8: Definizioni e teoremi dallo stile personalizzato.

Tabella 6: Lettere greche minuscole: forme principali e varianti.

| $\epsilon$ | \epsilon           | $\varepsilon$ | \varepsilon      |
|------------|--------------------|---------------|------------------|
| θ          | <b>\theta</b>      | 19            | <b>\vartheta</b> |
| $\rho$     | \rho               | o             | \varrho          |
| Ф          | \phi               | φ             | \varphi          |
|            | (a) Font Palatino. |               |                  |
|            |                    |               |                  |
|            |                    |               |                  |
| E          | \epsilon           |               | ε \varepsilon    |
| θ          | <b>\theta</b>      | $\theta$      | <b>\vartheta</b> |
| ρ          | ∧rho               | $\rho$        | <b>\varrho</b>   |

(b) Font *AMS* Euler.

#### \renewcommand{\rho}{\varrho} \renewcommand{\phi}{\varphi}

*dopo* aver caricato il pacchetto classicthesis. Il codice deve seguire il caricamento del pacchetto in quanto ClassicThesis si occupa di scegliere i font matematici, e questa azione definisce anche il significato delle lettere greche.

### *2.7.3 Incompatibilità con* mathtools *e francese*

Se si desidera usare contemporaneamente con ClassicThesis il pacchetto mathtools e il pacchetto babel con l'opzione french (che abilita la lingua francese), il pacchetto mathtools va caricato *prima* di babel e *dopo* classicthesis. In altre parole, bisogna caricare i pacchetti nell'ordine seguente:

```
\text{luseppe}[\ldots]{classicthesis-ldpkg}
\text{vase}[... ]{classicthesis}
\usepackage{mathtools}
\text{v}(\ldots),french,\ldots]{babel}
```
Se non si rispetta quest'ordine, si ottiene un errore. Il motivo è che sia mathtools sia l'opzione french di babel rendono attivo il carattere :, dandone ovviamente una definizione diversa.

# **2.8 Le appendici**

Dal momento che ClassicThesis non scrive l'intestazione "Capitolo" né nei titoli dei capitoli né nelle testatine né nell'indice, è consigliabile, qualora il proprio documento contenga delle appendici, adottare lo stesso criterio. A tal fine, è sufficiente strutturare il proprio documento semplicemente così:

```
\documentclass{scrreprt}
\usepackage{classicthesis-ldpkg}
\text{usepackage}[\ldots]{classicthesis}
\usepackage{lipsum}
\begin{document}
\tableofcontents
\myChapter{Pizza}
\lipsum
\myChapter{Birra}
\lipsum
\appendix
\myChapter{Caff}
\lipsum
\end{document}
```
#### **2.9 La bibliografia**

### *2.9.1 Creare la bibliografia*

La bibliografia può essere gestita con grande efficienza e flessibilità da LATEX. Essa può essere creata manualmente per mezzo dell'ambiente thebibliography, tuttavia è decisamente preferibile l'utilizzo del programma BibTEX, che permette di separare il contenuto dei riferimenti bibliografici (archiviati in apposite basi di dati) dalla loro forma (gestita da stili). Per generare la bibliografia con ClassicThesis bisogna:

- 1. compilare il documento con L<sup>A</sup>T<sub>E</sub>X;
- 2. eseguire BibTEX sul documento;
- 3. ricompilare *tre* volte con LAT<sub>E</sub>X per includere la bibliografia e aggiornare tutti i riferimenti (compresi quelli finali, generati da Classic-Thesis mediante il pacchetto backref, che contengono l'indicazione delle pagine in cui le voci bibliografiche sono citate).

Uno strumento particolarmente utile e versatile nella gestione della bibliografia è costituito dal pacchetto natbib (caricato automaticamente da classicthesis-ldpkg), che è accompagnato da un'esauriente documentazione.

### *2.9.2 Personalizzare la bibliografia*

Per creare dei riferimenti bibliografici ottimizzati per la lingua italiana e per ClassicThesis, è possibile usare lo stile classic.bst. 9

Una volta opportunamente posizionato classic.bst — la posizione dipende dalla distribuzione di LATEX che si usa, ma in genere è sufficiente collocare il file nella cartella /bibtex/bst/ dell'albero personale (Pantieri,  $2008$ , p.  $25$ ) — basta scrivere

```
\manualmark
\markboth{\spacedlowsmallcaps{\bibname}}%
         {\spacedlowsmallcaps{\bibname}}
\refstepcounter{dummy}
\addcontentsline{toc}{chapter}%
{\tocEntry{\bibname}}
\bibliographystyle{classic}
\bibliography{Bibliografia}
```
nel punto in cui si desidera che compaia la bibliografia.

Lo stile ClassicThesis (mediante il pacchetto backref) permette di avere, nelle voci bibliografiche, l'indicazione delle pagine in cui esse sono citate ("Citato a pagina. . . "). Per avere i riferimenti in italiano anziché in inglese, è sufficiente scrivere

```
\renewcommand*{\backreftwosep}{ e~}
\renewcommand*{\backreflastsep}{ e~}
\renewcommand*{\backrefalt}[4]{%
   \ifcase #1 %
      \relax%
   \or
      (Citato a pagina~#2.)%
   \else
      (Citato alle pagine~#2.)
   \fi}
```
dopo aver caricato il pacchetto classicthesis-ldpkg.

## **2.10 L'indice analitico**

## *2.10.1 Creare l'indice analitico*

Come la bibliografia, anche l'indice analitico può essere gestito automaticamente da LAT<sub>E</sub>X. Creare l'indice analitico con ClassicThesis è molto semplice: basta posizionare il codice

```
\manualmark
\markboth{\spacedlowsmallcaps{\indexname}}%
         {\spacedlowsmallcaps{\indexname}}
\refstepcounter{dummy}
\pagestyle{scrheadings}
\addcontentsline{toc}{chapter}%
{\tocEntry{\indexname}}
\printindex
```
nel punto in cui si desidera che compaia l'indice analitico (tipicamente, alla fine del documento, subito prima di \end{document}). In questo modo,

9. Il file classic.bst è scaricabile da [http : / / www .](http://www.lorenzopantieri.net/LaTeX.html) [lorenzopantieri.net/LaTeX.html](http://www.lorenzopantieri.net/LaTeX.html).

nel documento finale vengono creati correttamente il relativo segnalibro e le testatine.

Naturalmente, è necessario caricare il pacchetto makeidx e servirsi del programma MakeIndex. Nel preambolo deve essere presente anche il comando \makeindex.

# *2.10.2 Personalizzare l'indice analitico*

L'indice analitico che si ottiene con le impostazioni predefinite non è molto elegante. È possibile ricorrere a un apposito file, che chiameremo classic.ist, che contiene le istruzioni per personalizzare l'indice analitico, così definito:

```
headings_flag 1
heading_prefix "\n \\item \\textsc{"
heading_suffix "}"
symhead_positive "Simboli"
symhead_negative "simboli"
numhead_positive "Numeri"
numhead_negative "numeri"
```
Una volta registrato e opportunamente posizionato classic.ist — la posizione, al solito, dipende dalla distribuzione di LATEX che si usa, ma in genere è sufficiente collocare il file nella cartella /makeindex/ dell'albero personale (PANTIERI,  $2008$ , p.  $25$ ) — le istruzioni per la compilazione dell'indice analitico sono le seguenti:

- 1. si compila una prima volta con LATEX il sorgente;
- 2. si elabora l'indice analitico (dalla linea di comando: makeindex -s classic *hnome del*  $file$ <sup>2</sup>);
- 3. si compila altre due volte con LATEX.

Per bilanciare le colonne dell'ultima pagina dell'indice analitico è sufficiente inserirlo all'interno di un ambiente multicols (deve essere caricato il pacchetto multicol). A questo scopo è possibile ridefinire l'ambiente theindex con il seguente codice

```
\let\orgtheindex\theindex
\let\orgendtheindex\endtheindex
\def\theindex{%
        \def\twocolumn{\begin{multicols}{2}}%
        \def\onecolumn{}%
        \clearpage
        \orgtheindex}
\def\endtheindex{%
        \end{multicols}%
        \orgendtheindex}
```
da scrivere nel preambolo.

# **Riferimenti bibliografici**

AMERICAN MATHEMATICAL SOCIETY (1999). Ma*nuale d'uso del pacchetto* amsmath. [http://](http://tug.ctan.org/tex-archive/info/italian/amsldoc/itamsldoc.pdf) [tug.ctan.org/tex-archive/info/italian/](http://tug.ctan.org/tex-archive/info/italian/amsldoc/itamsldoc.pdf) [amsldoc/itamsldoc.pdf](http://tug.ctan.org/tex-archive/info/italian/amsldoc/itamsldoc.pdf).

- Beccari, C. (2008). *Introduzione all'arte della composizione tipografica con LATEX*. [http://www.](http://www.guit.sssup.it/downloads/GuidaGuIT.pdf) [guit.sssup.it/downloads/GuidaGuIT.pdf](http://www.guit.sssup.it/downloads/GuidaGuIT.pdf).
- Bringhurst, R. (2001, ed. or. 1992). *Gli Elementi dello Stile Tipografico*. Sylvestre Bonnard, Milano.
- BUSDRAGHI, F. (2004). *Documentazione del pacchetto* layaureo. [http://www.guit.sssup.it/](http://www.guit.sssup.it/downloads/layaureo.pdf) [downloads/layaureo.pdf](http://www.guit.sssup.it/downloads/layaureo.pdf).
- Cevolani, G. (2006). «Norme tipografiche per l'italiano in LATEX». <sup>A</sup>rs*TEXnica*, **1**. [http://www.](http://www.guit.sssup.it/arstexnica.php) [guit.sssup.it/arstexnica.php](http://www.guit.sssup.it/arstexnica.php).
- Fear, S. (2005). *Publication quality tables in LATEX*. Manuale d'uso del pacchetto booktabs, [http://www.ctan.org/tex-archive/macros/](http://www.ctan.org/tex-archive/macros/latex/contrib/booktabs/booktabs.pdf) [latex/contrib/booktabs/booktabs.pdf](http://www.ctan.org/tex-archive/macros/latex/contrib/booktabs/booktabs.pdf).
- Goossens, M., Mittelbach, F. e Samarin, A. (2004). *The LATEX Companion*. Addison-Wesley, Reading (Massachusetts).
- Graham, R. L., Knuth, D. E. e Patashnik, O. (1994). *Concrete Mathematics*. Addison-Wesley, Reading (Massachusetts).
- GREGORIO, E. (2006). *LAT<sub>E</sub>X*, breve guida ai pac*chetti di uso più comune*. [http://profs.sci.](http://profs.sci.univr.it/~gregorio/breveguida.pdf) [univr.it/~gregorio/breveguida.pdf](http://profs.sci.univr.it/~gregorio/breveguida.pdf).
- Himmelmann, M. e Mori, L. F. (2007). «Scrivere il curriculum vitæ». <sup>A</sup>rs*TEXnica*, **4**. [http://www.](http://www.guit.sssup.it/arstexnica.php) [guit.sssup.it/arstexnica.php](http://www.guit.sssup.it/arstexnica.php).
- KNUTH, D. E. (1984). *The T<sub>E</sub>Xbook*. Addison-Wesley, Reading (Massachusetts).
- Kohm, M. (2007). KOMA-Script*, a versatile*  $\angle ATEX2\varepsilon$  *bundle*. Manuale d'uso della classe KOMA-Script, [http : / / www . ctan .](http://www.ctan.org/tex-archive/macros/latex/contrib/koma-script/scrguien.pdf) [org / tex-archive / macros / latex / contrib /](http://www.ctan.org/tex-archive/macros/latex/contrib/koma-script/scrguien.pdf) [koma-script/scrguien.pdf](http://www.ctan.org/tex-archive/macros/latex/contrib/koma-script/scrguien.pdf).
- Lamport, L. (1994). *LATEX: a document preparation system*. Addison-Wesley, Reading (Massachusetts).
- Miede, A. (2007). *A Classic Thesis style*. Manuale d'uso dello stile ClassicThesis, [http : / / www . ctan . org / tex-archive /](http://www.ctan.org/tex-archive/macros/latex/contrib/classicthesis/ClassicThesis.pdf) [macros / latex / contrib / classicthesis /](http://www.ctan.org/tex-archive/macros/latex/contrib/classicthesis/ClassicThesis.pdf) [ClassicThesis.pdf](http://www.ctan.org/tex-archive/macros/latex/contrib/classicthesis/ClassicThesis.pdf).
- Mori, L. F. (2007). «Scrivere la tesi di laurea con LATEX 2*ε*». <sup>A</sup>rs*TEXnica*, **3**. [http://www.guit.](http://www.guit.sssup.it/arstexnica.php) [sssup.it/arstexnica.php](http://www.guit.sssup.it/arstexnica.php).
- Oetiker, T. (2000). *Una (mica tanto) breve introduzione a*  $B$ *TEX*  $2$ *ε*. [http://www.ctan.](http://www.ctan.org/tex-archive/info/italian/lshort/itlshort.pdf) [org / tex-archive / info / italian / lshort /](http://www.ctan.org/tex-archive/info/italian/lshort/itlshort.pdf) [itlshort.pdf](http://www.ctan.org/tex-archive/info/italian/lshort/itlshort.pdf).
- PAKIN, S. (2005). *The Comprehensive L<sup>A</sup>TEX Symbol List*. [http://www.ctan.org/tex-archive/](http://www.ctan.org/tex-archive/info/symbols/comprehensive/symbols-a4.pdf) [info / symbols / comprehensive / symbols-a4 .](http://www.ctan.org/tex-archive/info/symbols/comprehensive/symbols-a4.pdf) [pdf](http://www.ctan.org/tex-archive/info/symbols/comprehensive/symbols-a4.pdf).
- Pantieri, L. (2008). *L'arte di scrivere con LATEX*. Un'introduzione a LATEX 2*ε*, [http :](http://www.lorenzopantieri.net/LaTeX_files/ArteLaTeX.pdf) [//www.lorenzopantieri.net/LaTeX\\_files/](http://www.lorenzopantieri.net/LaTeX_files/ArteLaTeX.pdf) [ArteLaTeX.pdf](http://www.lorenzopantieri.net/LaTeX_files/ArteLaTeX.pdf).

Vavassori, E. G. e Zannarini, E. (2005).

*LATEX e i font: installazione pratica*. [http:](http://www.guit.sssup.it/guitmeeting/2005/articoli/zannarini-vavassori.pdf) [//www.guit.sssup.it/guitmeeting/2005/](http://www.guit.sssup.it/guitmeeting/2005/articoli/zannarini-vavassori.pdf) [articoli/zannarini-vavassori.pdf](http://www.guit.sssup.it/guitmeeting/2005/articoli/zannarini-vavassori.pdf).

> *.* Lorenzo Pantieri <www.lorenzopantieri.net> sit6113 at iperbole dot bologna dot it